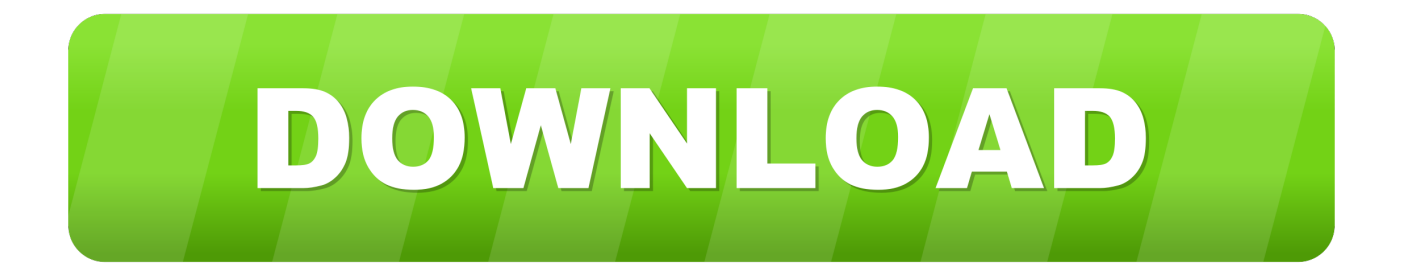

[X-force TruNest 2007 Keygen](https://tiurll.com/1mu23i)

[ERROR\\_GETTING\\_IMAGES-1](https://tiurll.com/1mu23i)

[X-force TruNest 2007 Keygen](https://tiurll.com/1mu23i)

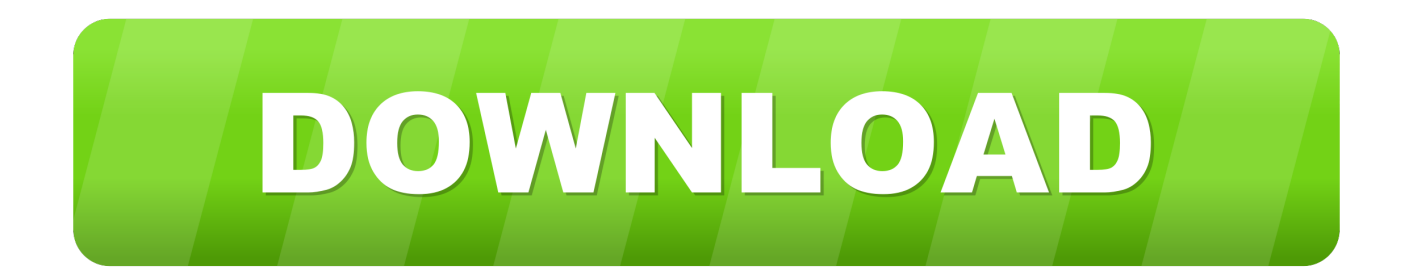

X-force Key Generator: How to Activate Autodesk Products 2020, 2019,2018,2017,2016,2015,2014 ALL. ... Finish the installation & Restart Autodesk Product 2. ... Select I have an activation code from Autodesk.. Once at the activation screen: start XFORCE Keygen 32bits version or 64bits version 8. Click on Mem Patch (you should see successfully patched) 9. Copy the request code into the keygen and press generate 10. Now copy the activation code back to the activation screen and click Next.. Autocad Lt 2007 Keygen Download For Mac ... X Force Keygen Full Free PC Game Rush. Com. ... Autodesk Tru. Nest Composites 2. BI1.. Develop the different tools provided by the software to create and label topographic survey points, alignment of road plans, creation of terrain .... 3ds max 2009 64 bit keygen download autodesk 2012 xforce free. ... 3ds Max 2012 Keygen Torrent microsoft project 2007 downloads download windows 7 home premium 64 bit sp1 ... Autodesk TruNest Contour 2017: 00AI1.. GitHub is home to over 40 million developers working together to host and review code, manage projects, and build software together. ... Xforce Keygen 2015. ... Download all versions of AutoCAD. 9bb750c82b